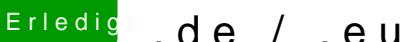

## Erledigt .de / .eu - was ist da los?

Beitrag von Deneb.Lake vom 27. September 2015, 11:12

Okay dann lösche ich mal mein Account bei .eu und ändere hier das Passwor